## SAMSUNG\_Galaxy A15 5G 數據漫遊開關

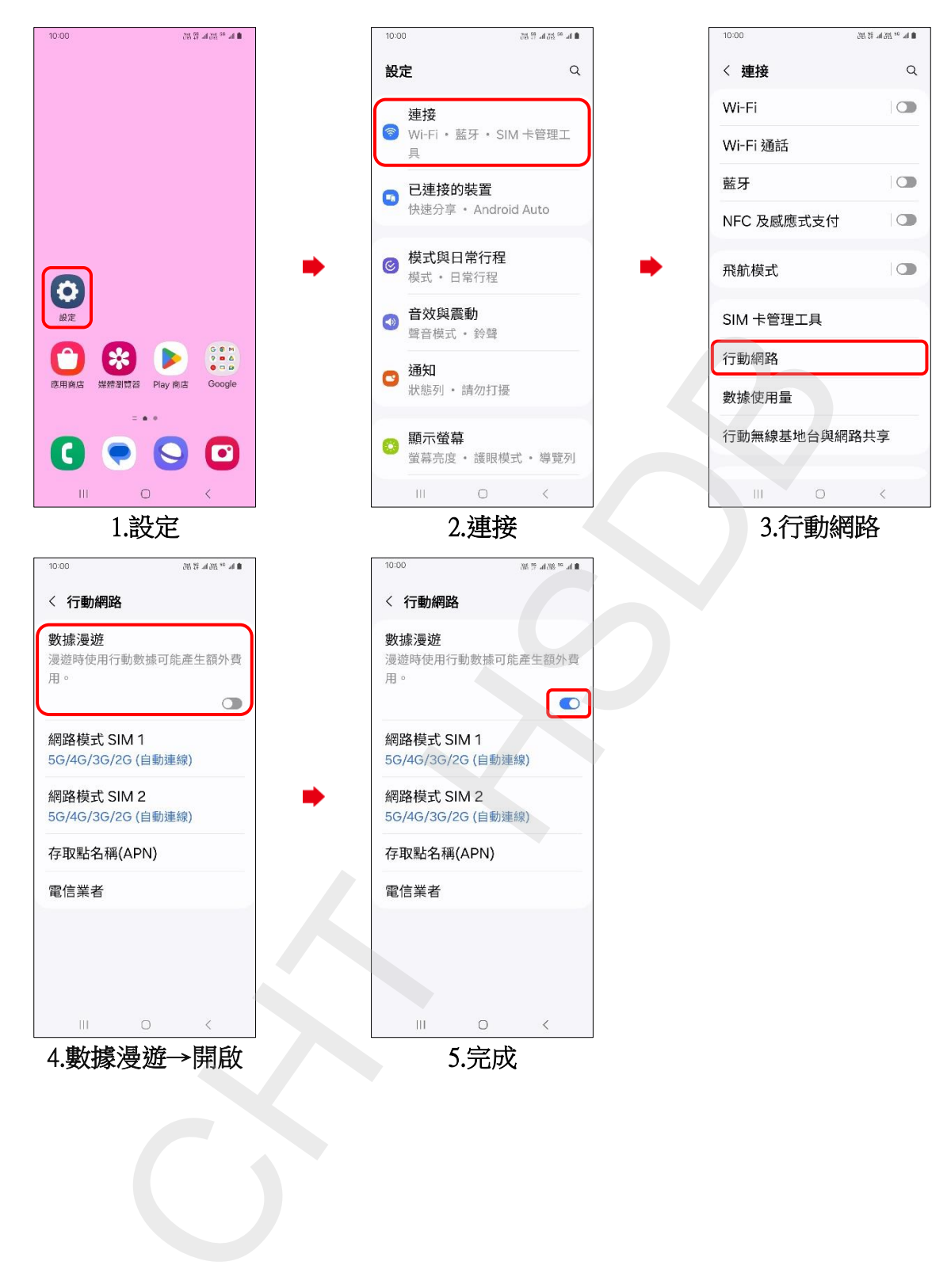